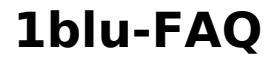

## **Wie kann ich die Performance meines Apache-Servers verbessern? Wie kann ich die Performance meines Apache-Servers verbessern?**

Um die Leistung Ihres Apache-Servers zu steigern, können Sie in der **"apache.conf"** unter **"/etc/apache2/"** die Werte erhöhen:

## **Zum Beispiel von:**

StartServers **1**

MinSpareServers **1**

MaxSpareServers **5**

MaxClients **10**

MaxRequestsPerChild **0**

auf

StartServers **3**

MinSpareServers **10**

MaxSpareServers **20**

MaxClients **200**

MaxRequestsPerChild **0**

Weitere Informationen zum Performance-Tuning finden sie beispielsweise unter folgendem Link: [Apache-Performance-Tuning](https://httpd.apache.org/docs/current/)

Eindeutige ID: #1783 Verfasser: 1blu Support-Team Letzte Änderung: 2021-10-18 11:37

[URL: https://faq.1blu.de/content/450/905/de/wie-kann-ich-die-performance-meines-apache\\_servers-verbessern.html](https://faq.1blu.de/content/450/905/de/wie-kann-ich-die-performance-meines-apache_servers-verbessern.html)